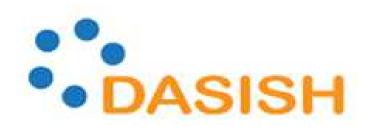

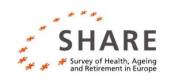

#### DATA SERVICE INFRASTRUCTURE FOR THE SOCIAL SCIENCES AND HUMANITIES

## WP3 Task3 Fieldwork Monitoring Plans and Goals

Johanna Bristle

1st DASISH Quantitative Workshop Mannheim, 13 Dec 2012

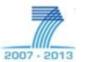

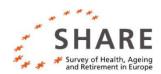

## Outline

- Description of WP3 Task 3
- Components of a fieldwork monitoring system:
  - 1) **Tool** (data collection, sample management)
  - 2) **Data** (paradata, indicators)
  - 3) **Monitoring** (reports, intervention strategies etc)

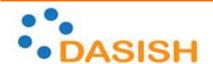

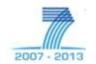

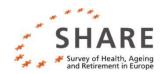

## Description WP3.3

### Objectives:

"To build up and computerize a fieldwork monitoring system for cross-national surveys which can centrally manage their distributed fieldwork, helping to optimize response rates and data quality" (DOW-283646).

#### Tasks and Deliverables:

- 1. D3.6: Design of a standardized SMS (June 2013)
- 2. Preparing paradata set (June 2013) D3.7: Report on keystroke analysis (Dec 2014)
- 3. D3.8: Fieldwork monitoring application (Dec 2014)

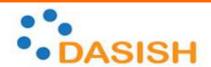

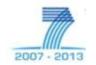

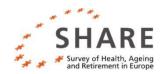

## Dataflow for Monitoring in SHARE

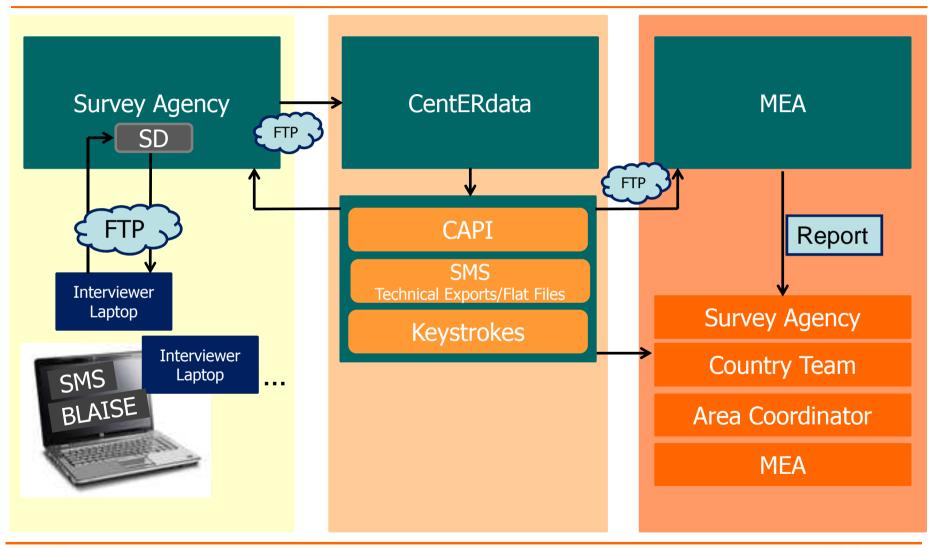

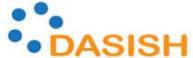

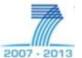

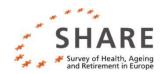

## **Tool:** Standardized SMS

- Goal: Having a transportable, standardized Sample Management System (SMS)
- Starting Point: SHARE's SMS (programmed by CentERdata)
- Steps:
  - 1. Adapting SHARE's SMS for the ESS and other surveys
    - Requirement Needs Survey: Input from survey agencies/country teams
    - Requirements from a coordination point of view
  - 2. Input from other decentralized, cross-national surveys
  - Demo: "How an SMS app might look like"

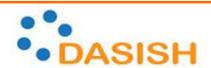

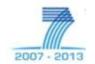

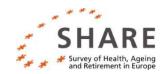

## SHARE's SMS

#### Tasks:

- Manage fieldwork and sample
- Document contact attempts
- Assign eligibility
- Conduct coverscreen
- Start CAPI-interviews

# SHARE Survey of Health, Ageing and Retirement in Europe 50+ in Europe Username Password OK Cancel

#### User:

- Interviewer, installed on laptop
- Need training (at TTT and NTS)

#### Benefits:

- Data on fieldwork is available during fieldwork
- Fieldwork procedure is comparable across all SHARE-countries

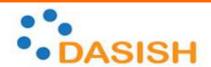

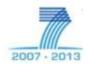

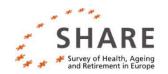

## Requirement Needs Survey

### Topics:

- Agency procedures: field force, current system of sample management, training
- ▶ Technical requirements: availability of equipment (laptop/tablets/smartphones), technical expertise
- Monitoring: quality checks, procedures
- Perspective of the country teams
- Coordination point of view:
  - Standardization vs. decentralized autonomy
  - Data collection mode: electronically

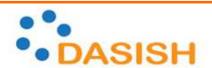

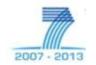

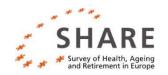

## SMS on a tablet advice

- Draft Demo: SMS app programmed by CentERdata
  - http://cdata3.uvt.nl/crs

 One ESS-country already uses an app for contact protocols (Spain)

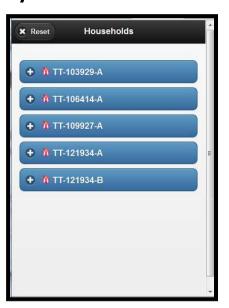

#### For discussion later:

What are your experiences on sample management tools in decentralized surveys?

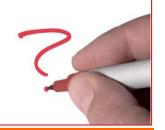

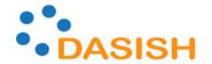

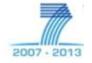

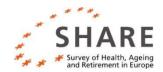

## **Data:** Paradata set

|       | Type of paradata                                   | Concepts/Variables                                                                                               | Release |
|-------|----------------------------------------------------|----------------------------------------------------------------------------------------------------|---------|
| SHARE | Keystrokes<br>& time stamps                        | Length of interview/module/item Times of changing an answer                                                      | No      |
|       | Call records<br>(from SMS)                         | For each contact attempts/Contact -mode, date, time -result Reason for refusal                                   | No      |
|       | Neighborhood information (interviewer observation) | building type, size of city, stairs to<br>entrance<br>Presence of children, evidence for<br>disability, intercom | Most    |

Source: Stoop et al. 2010

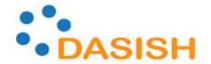

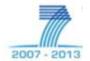

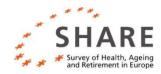

## **Data:** Paradata set

|     | Type of paradata                                   | Concepts/Variables                                                                                                    | Release |
|-----|----------------------------------------------------|----------------------------------------------------------------------------------------------------|---------|
| ESS | Time stamps                                        | Length of interview                                                                                                    | Partial |
|     | Call records<br>(contact protocols)                | For each contact attempts/Contact -mode, date, time -result Reason for refusal, age and gender for each refusing person | Yes     |
|     | Neighborhood information (interviewer observation) | NUTS, vandalism, littering, building type, physical state of building)                                                  | Yes     |

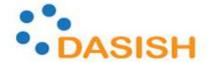

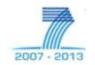

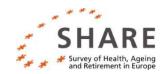

## **Monitoring:** Components

#### SHARE:

- Biweekly monitoring reports based on paradata (send to survey agencies, country teams, area coordinators)
- Final compliance profiles
- Quality checks (by core team, country teams and survey agencies)

#### ESS:

- Country teams monitor and report to assigned core team member on a (bi-)weekly basis, they report to Sally
- Projection of fieldwork based on completed interviews
- Internal quality checks by core team

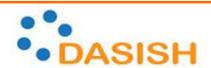

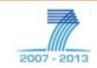

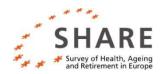

## Monitoring Output in SHARE

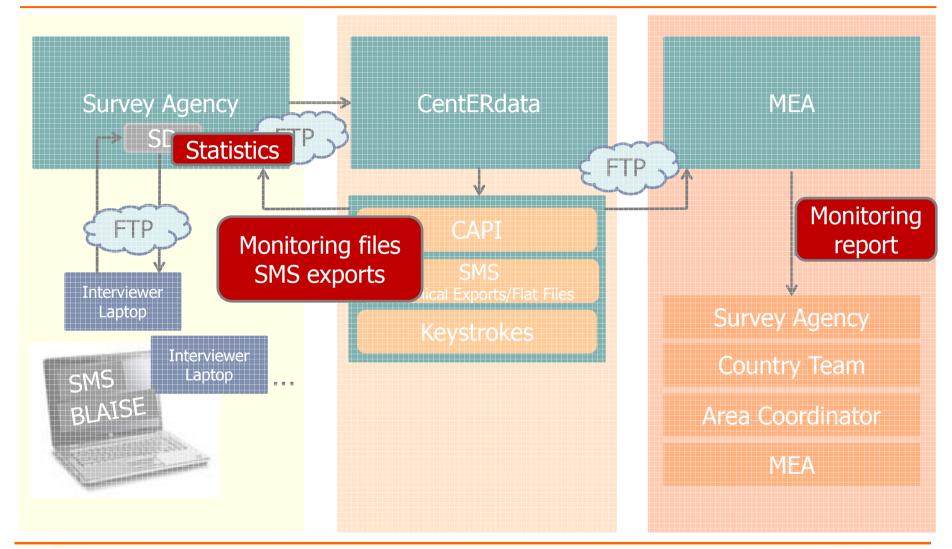

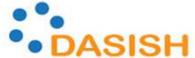

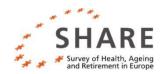

## What MEA reports

- ▶ MEA gives a report on fieldwork progress every other week
- Separate figures for panel & refreshment sample
- Separate figures for HH & individual level
- Total numbers & ratios:
  - Contact attempts
  - Contacts
  - Cooperation
  - Refusals
  - Response/Retention

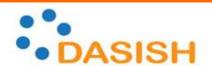

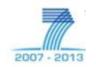

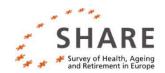

## System output

- "Statistics" tab and export (in SD at survey agency)
  - ▶ Gives (final) *household state* of assigned hh / interviewer
  - Gives latest individual event codes of detected respondents in assigned hh / interviewer
- Monitoring files provided by Centerdata
  - Additional info on interviewer performance
- SMS exports (excel sheets)
  - Contains all information loaded into / updated by / generated by SMS / SD
  - Basis for monitoring reports by MEA

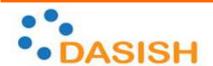

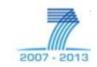

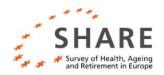

## Example 1 (Source: SMS)

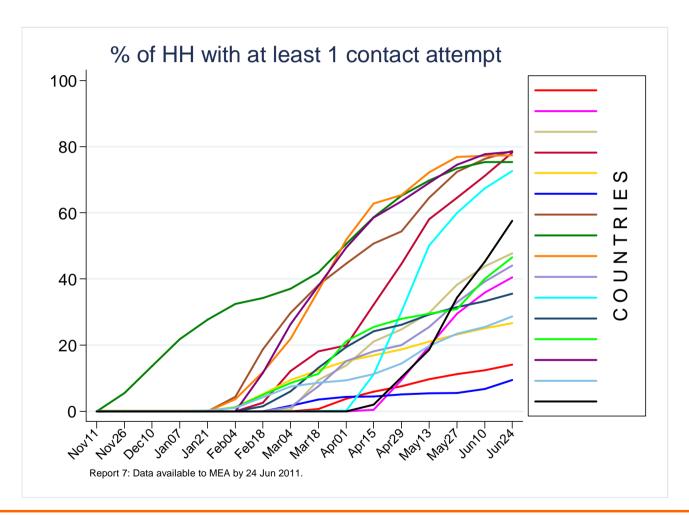

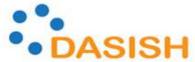

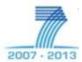

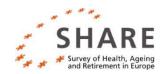

## Example 2 (Source: keystrokes)

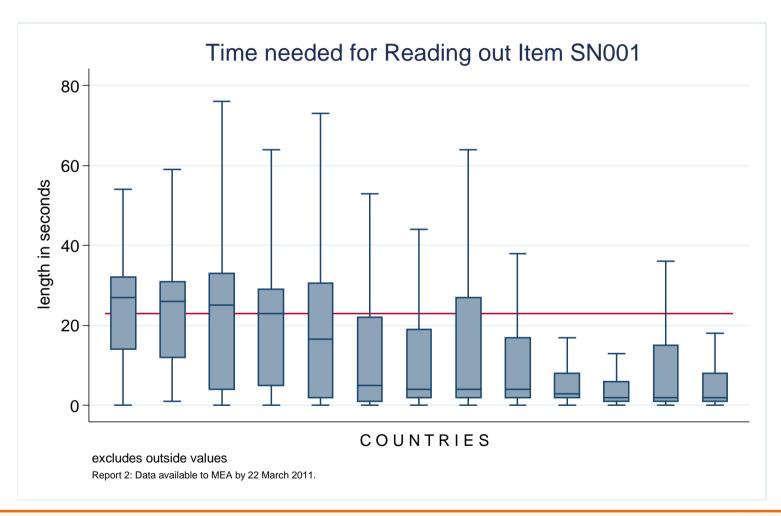

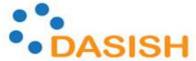

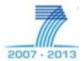

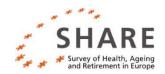

## **Questions and Comments**

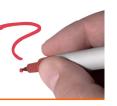

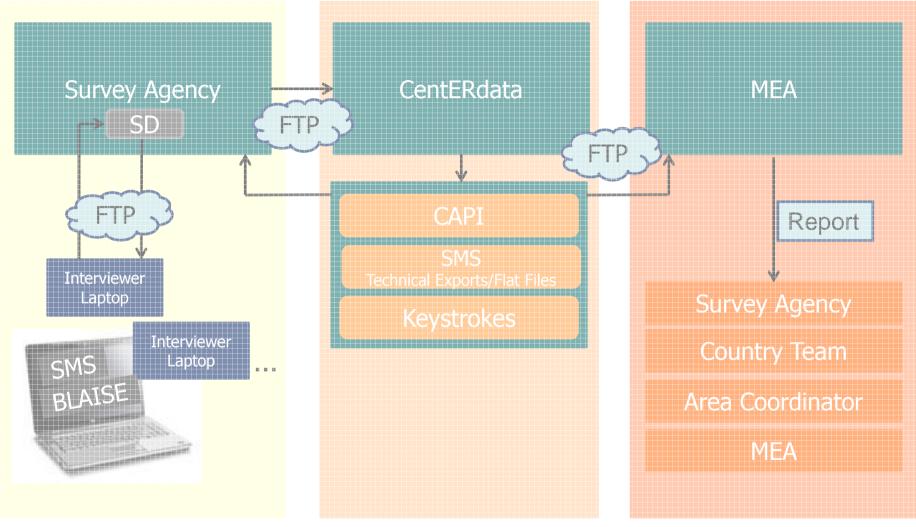

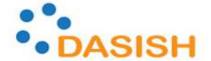

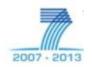

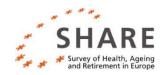

## References

Stoop, Ineke, Hideko Matsuo, Achim Koch and Jaak Billiet (2010): Paradata in the European Social Survey: Studying Nonresponse and Adjusting for Bias. Section on Survey Research Methods – JSM 2010, p.407-421.

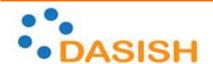

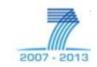

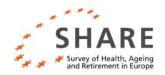

## **APPENDIX**

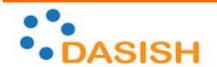

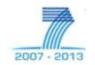

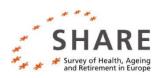

# SHARE's Data Output and how it is used for Fieldwork Monitoring

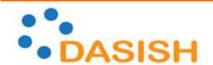

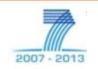

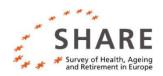

## Monitoring SHARE

|                                                                                                    | Data Sources                                                                                                    |  |  |  |
|----------------------------------------------------------------------------------------------------|----------------------------------------------------------------------------------------------------|--|--|--|
| <ul> <li>MEA:</li> <li>Biweekly reports</li> <li>Final report on fieldwork</li> <li>Interested in country level</li> </ul>                                              | <ul> <li>SMS Files</li> <li>Monitoring Files<br/>(from CentERdata)</li> <li>Keystrokes</li> </ul>               |  |  |  |
| Country Team:                                                                                                    |                                                                                                    |  |  |  |
| <ul> <li>Quality checks (surveillance of SA)</li> </ul>                                                                                                    |                                                                                                    |  |  |  |
| <ul> <li>Survey Agencies (SA):</li> <li>Quality checks on interviewers (mostly personal contact by phone and email)</li> <li>Interested in interviewer level</li> </ul> | <ul> <li>Monitoring Files<br/>(from CentERdata)</li> <li>SMS Files (some)</li> <li>Keystrokes (some)</li> </ul> |  |  |  |

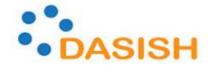

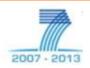

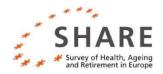

#### MEA

- Monitor fieldwork
- Produce response/ retention rates
- Release data
- Consolidated gross sample
- Preload

#### CentERdata

- Build software
- Set up SD with gross samples
- Technical support
- Process uploaded data
- Data extraction
- Translation process

Gross sample (drawn/preloaded)

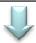

Sample Distributor

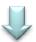

SMS client/ CAPI on laptop

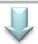

#### **SMS/CAPI** output

- SMS data
  - Coverscreen
  - Fieldwork
- Keystroke data
- CAPI data

## Country teams

- Monitor fieldwork
- Payment of agency

#### Agency

- Manage interviewers
- Monitoring fieldwork
- billing

#### Interviewer

- Manage contacts
- Conduct interviews

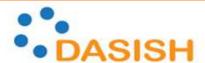

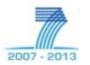

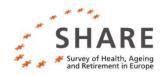

## SMS data

#### Household level file

- Panel/refresher HH
- Screening Information
- Coverscreen
- Area Information

### Respondent level file

- Demographics
- Eligibility
- Info on CAPI-interview
- Info from Coverscreen

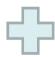

- Contact Information
- Participation in previous
- Event Codes (Intw. Com Refusal, etc.)
- Interviewer Identification

#### Calculations for Monitoring:

- Completed Interviews
- Refusal Analysis
- All Monitoring Files from CentERdata

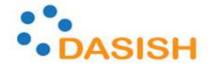

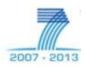

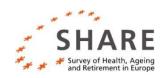

## Monitoring Files (from CentERdata)

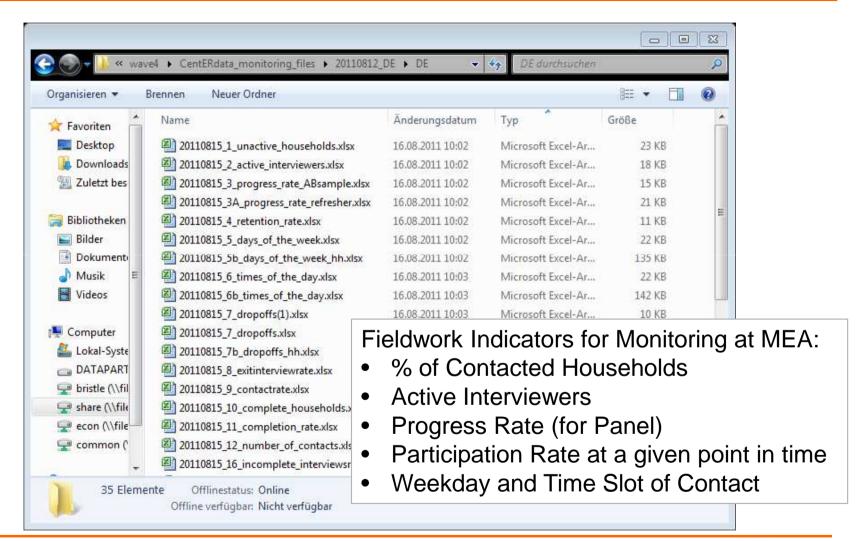

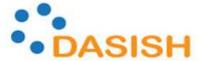

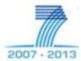

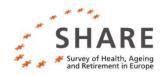

## Keystroke data

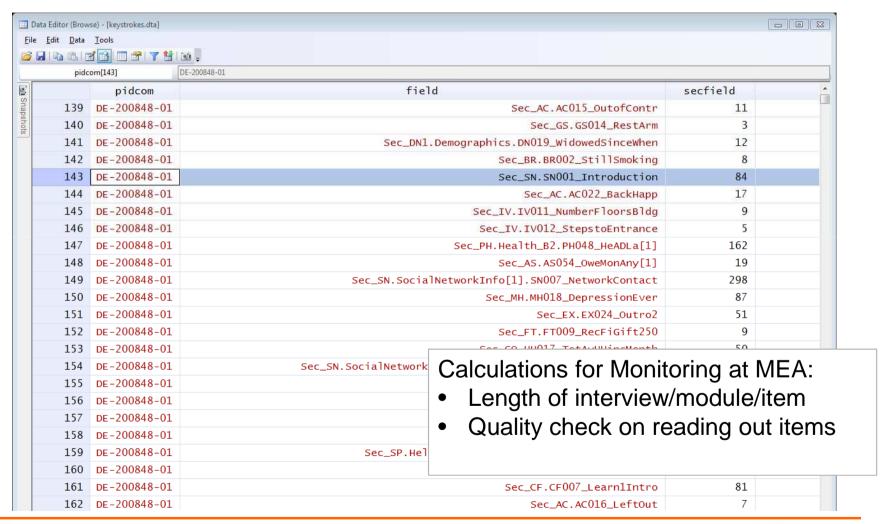

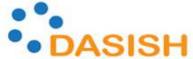

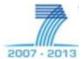

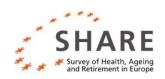

## Example monitoring mea with sms files

#### Refusals

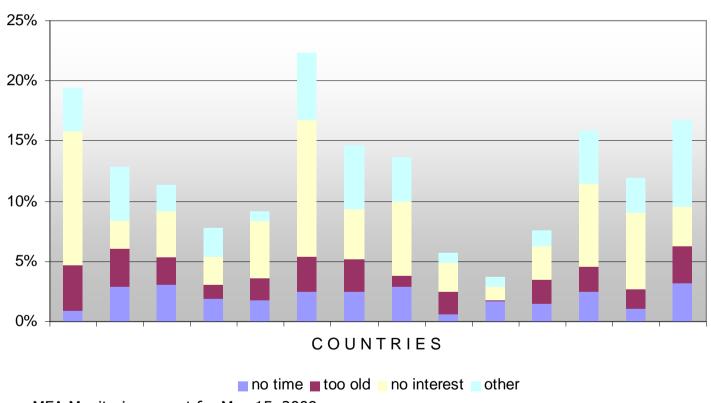

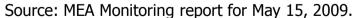

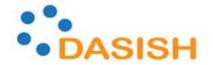

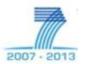